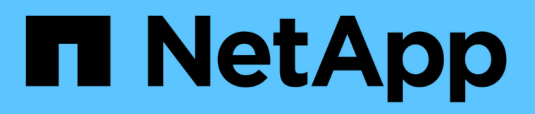

# **Comprendere Workflow Automation Designer**

OnCommand Workflow Automation 5.1

NetApp April 19, 2024

This PDF was generated from https://docs.netapp.com/it-it/workflow-automation/workflows/concept-whatdata-sources-are.html on April 19, 2024. Always check docs.netapp.com for the latest.

# **Sommario**

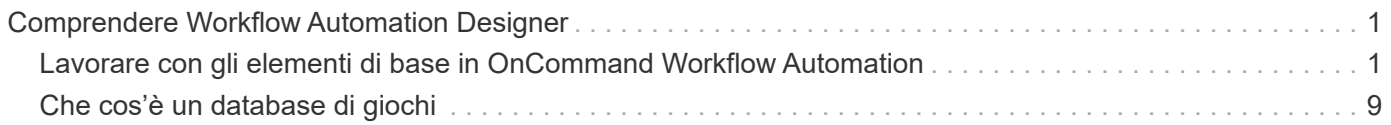

# <span id="page-2-0"></span>**Comprendere Workflow Automation Designer**

I flussi di lavoro vengono creati nella finestra di progettazione dell'automazione del flusso di lavoro (WFA) utilizzando i blocchi di base, ad esempio finder, filtri e comandi. Comprendere i blocchi costitutivi e il processo di creazione del workflow è importante prima di iniziare a creare i flussi di lavoro.

# <span id="page-2-1"></span>**Lavorare con gli elementi di base in OnCommand Workflow Automation**

I flussi di lavoro di Workflow Automation (WFA) sono costituiti da diversi building block e WFA include una libreria dei building block predefiniti. È possibile utilizzare gli elementi di base forniti da WFA per creare flussi di lavoro che soddisfano i requisiti della propria organizzazione.

WFA fornisce la struttura per i processi di automazione dello storage. La flessibilità DI WFA si basa sul modo in cui i flussi di lavoro vengono costruiti utilizzando gli elementi di base del workflow.

Gli elementi di base di WFA sono i seguenti:

- Voci del dizionario
- Comandi
- Filtri
- I finder
- Funzioni
- Modelli

È necessario comprendere in che modo i building block vengono utilizzati in WFA per aiutarti nella creazione dei flussi di lavoro.

# **Quali sono le origini dati**

Un'origine dati è un metodo per stabilire una connessione ad altri sistemi, file e database per estrarre i dati. Ad esempio, un'origine dati può essere una connessione a un database Active IQ Unified Manager di tipo origine dati Active IQ Unified Manager 9.4.

È possibile aggiungere un'origine dati personalizzata a OnCommand Workflow Automation (Wfa) per l'acquisizione dei dati dopo aver definito il tipo di origine dati richiesto associando lo schema di caching, la porta richiesta e il metodo di acquisizione al tipo di origine dati.

WFA memorizza le informazioni nella cache attraverso varie origini dati. WFA raccoglie le informazioni sulle risorse dalle origini dati e le formatta per lo schema di caching. Le tabelle della cache, che sono le tabelle all'interno degli schemi di caching, sono formattate in modo da corrispondere agli oggetti delle voci del dizionario. Quando si utilizza un Finder nei flussi di lavoro, restituisce un oggetto dizionario e i dati dell'oggetto dizionario vengono popolati dalle tabelle della cache. Il processo di acquisizione dei dati dalle origini dati è noto come *acquisizione origine dati*. È possibile utilizzare un metodo basato su script o un metodo basato su driver per l'acquisizione dell'origine dati. Le origini possono essere diverse l'una dall'altra e l'acquisizione dell'origine dati potrebbe campionarle a intervalli di tempo diversi. WFA unisce quindi tali informazioni nel

database e sovrappone i dati di prenotazione per mantenere aggiornate le informazioni sulle risorse nel database.

Il database WFA include diversi schemi di caching. Uno schema di caching è un insieme di tabelle e ciascuna tabella include informazioni provenienti da un determinato tipo di voce del dizionario; tuttavia, le tabelle potrebbero includere informazioni combinate provenienti da più origini di un tipo di origine dati specifico. WFA utilizza le informazioni del database per comprendere lo stato delle risorse, eseguire calcoli ed eseguire comandi sulle risorse.

## **Quali voci del dizionario sono**

Le voci del dizionario sono uno dei blocchi costitutivi di OnCommand Workflow Automation (WFA). È possibile utilizzare le voci del dizionario per rappresentare i tipi di oggetti e le relative relazioni negli ambienti di storage e relativi allo storage. È quindi possibile utilizzare i filtri nei flussi di lavoro per restituire il valore delle chiavi naturali delle voci del dizionario.

Una voce del dizionario è la definizione di un tipo di oggetto supportato da WFA. Ogni voce del dizionario rappresenta un tipo di oggetto e la relativa relazione negli ambienti storage e di storage supportati. Un oggetto dizionario è costituito da un elenco di attributi, che potrebbero essere selezionati per il tipo. Un oggetto dizionario con valori completi descrive un'istanza di oggetto di un tipo. Inoltre, gli attributi di riferimento descrivono la relazione dell'oggetto con l'ambiente; ad esempio, un oggetto dizionario di volume ha molti attributi, come name, size\_mb e volume\_Guarantee. Inoltre, l'oggetto dizionario volume include riferimenti all'aggregato e alla matrice contenente il volume sotto forma di array\_id e aggregate\_ID.

La tabella cache di un oggetto è un database contenente alcuni o tutti gli attributi della voce del dizionario contrassegnati per il caching. Affinché una voce del dizionario includa una tabella cache, è necessario contrassegnare almeno uno degli attributi della voce del dizionario per il caching. Le voci del dizionario includono chiavi naturali, che sono identificatori univoci per gli oggetti; ad esempio, i volumi 7-Mode sono identificati in modo univoco dal loro nome e dall'indirizzo IP dell'array che li contiene. I qtree sono identificati dal nome del qtree, dal nome del volume e dall'indirizzo IP dell'array. Durante la creazione delle voci del dizionario, è necessario identificare gli attributi del dizionario che fanno parte delle chiavi naturali della voce del dizionario.

# **Come funzionano i comandi**

I comandi OnCommand Workflow Automation sono i blocchi di esecuzione dei flussi di lavoro. È possibile utilizzare un comando per ogni fase del flusso di lavoro.

I comandi WFA vengono scritti utilizzando gli script PowerShell e Perl. I comandi PowerShell utilizzano il toolkit Data ONTAP PowerShell e VMware PowerCLI, se il pacchetto è installato. I comandi Perl utilizzano la distribuzione Perl e i moduli Perl installati sul server WFA. Se si includono più linguaggi di scripting in un comando, come PowerShell e Perl, lo script appropriato viene scelto da WFA in base al sistema operativo su cui è installato e all'ordine preferito del linguaggio specificato nel menu di configurazione WFA.

Gli script per i comandi WFA includono diversi parametri. Questi parametri potrebbero essere mappati agli attributi delle voci del dizionario.

Si noti che ogni comando WFA può includere diversi comandi Data ONTAP.

Alcuni dei comandi WFA sono noti come comandi di attesa perché possono attendere operazioni a esecuzione prolungata ed eseguire periodicamente il polling, ad esempio il comando **wait for multiple volume Moves**. L'intervallo di attesa in cui viene eseguito il comando di polling può essere configurato per verificare se

l'operazione è stata completata.

Un comando WFA viene avviato da WFA mentre il flusso di lavoro è in fase di esecuzione. WFA esegue i comandi in modo seriale, in ordine da sinistra a destra e dall'alto verso il basso. La pianificazione del flusso di lavoro conferma la disponibilità e la validità dei parametri forniti al comando. Il server WFA fornisce tutti i parametri necessari per i comandi prima dell'esecuzione dei comandi.

I parametri dei comandi vengono finalizzati durante la pianificazione del workflow. Il flusso di lavoro passa quindi questi parametri ai comandi durante il tempo di esecuzione. I comandi non possono restituire i parametri al flusso di lavoro. Tuttavia, se si desidera scambiare informazioni ottenute durante il tempo di esecuzione tra comandi in un flusso di lavoro, è possibile utilizzare i cmdlet o le funzioni Perl di Wfa PowerShell.

I comandi WFA PowerShell non utilizzano il flag di arresto -ErrorAction per i cmdlet PowerShell; pertanto, le esecuzioni del flusso di lavoro continuano anche quando i cmdlet non funzionano a causa di un errore. Se si desidera che il flag -ErrorAction stop sia incluso in un comando specifico, è possibile clonare il comando e modificare lo script PowerShell per aggiungere il flag.

Di seguito sono riportati i cmdlet PowerShell e le funzioni Perl incluse in WFA per consentire lo scambio di informazioni tra i comandi:

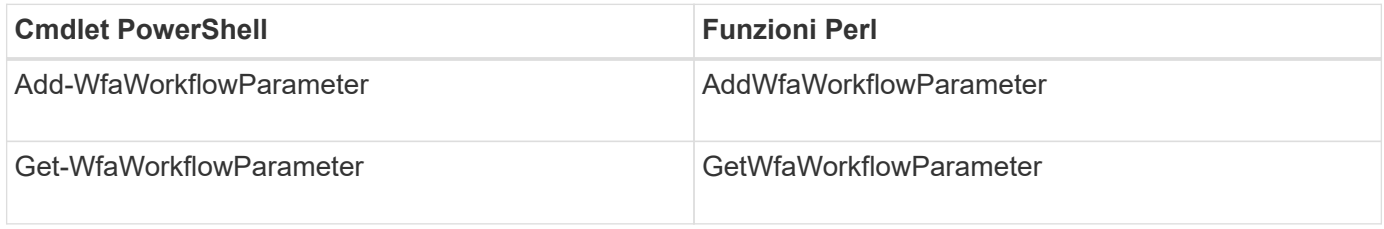

I parametri aggiunti dai cmdlet "add" o dalle funzioni a un comando possono essere recuperati da un comando che viene eseguito successivamente e utilizza i cmdlet o le funzioni "get". Ad esempio, in un comando PowerShell WFA, è possibile utilizzare quanto segue nel codice per aggiungere un parametro chiamato volumeld: Add-WfaWorkflowParameter -Name "VolumeUUID" -Value "12345" -AddAsReturnParameter \$true. Quindi, è possibile utilizzare quanto segue in un comando successivo per recuperare il valore di volumeId: \$volumeId = Get-WfaWorkflowParameter -Name volumeId.

I comandi WFA possono eseguire query nel database WFA e ottenere il risultato richiesto. In questo modo è possibile creare un comando senza utilizzare filtri e finder. È possibile utilizzare le seguenti funzioni per eseguire query nel database:

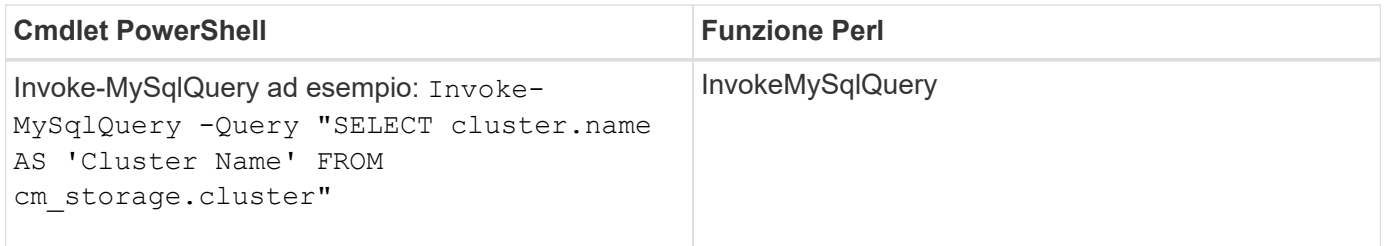

#### **Informazioni correlate**

[Creare un filtro](https://docs.netapp.com/it-it/workflow-automation/workflows/task-create-a-filter.html)

[Crea un Finder](https://docs.netapp.com/it-it/workflow-automation/workflows/task-create-a-finder.html)

[Creare un comando](https://docs.netapp.com/it-it/workflow-automation/workflows/task-create-a-command.html)

# **Quali sono i filtri**

È possibile utilizzare i filtri WFA nei flussi di lavoro per selezionare le risorse richieste.

Un filtro WFA è una query basata su SQL che funziona nel database WFA. Ogni filtro restituisce un elenco di elementi di un tipo di dizionario specifico. Gli elementi restituiti si basano sui criteri di selezione specificati nella query SQL. Per creare o modificare un filtro, è necessario conoscere le sintassi SQL.

## **Quali sono i finder**

Un Finder è una combinazione di uno o più filtri utilizzati insieme per identificare i risultati comuni. È possibile utilizzare un Finder nei flussi di lavoro per selezionare le risorse necessarie per l'esecuzione del flusso di lavoro.

I finder potrebbero applicare un ordine di ordinamento per differenziare i risultati applicabili. I finder restituiscono la risorsa migliore in base ai criteri di selezione e all'ordinamento.

I finder restituiscono un risultato o nessun risultato; pertanto, possono essere utilizzati per verificare l'esistenza di determinati elementi di storage. Tuttavia, quando un Finder viene utilizzato come parte di una definizione di riga ripetuta, i set di risultati vengono utilizzati per formare l'elenco dei membri del gruppo. I filtri utilizzati nei finder restituiscono almeno la chiave naturale del tipo di dizionario, ma potrebbero restituire campi aggiuntivi, di cui si può fare riferimento al valore. È possibile applicare un ordinamento a qualsiasi campo restituito della query SQL di un filtro.

È possibile verificare i risultati di un Finder. Durante il test di un Finder, è possibile visualizzare i risultati comuni di tutti i filtri WFA, dove il risultato effettivo del Finder è evidenziato nei risultati. Quando si utilizza un Finder in un flusso di lavoro, è possibile creare un messaggio di errore personalizzato per trasmettere informazioni significative all'operatore dello storage.

## **Quali sono le funzioni**

È possibile utilizzare una funzione nei flussi di lavoro per un'attività complessa che deve essere completata durante la fase di pianificazione del flusso di lavoro.

È possibile scrivere le funzioni utilizzando MVFLEX Expression Language (MVEL). È possibile utilizzare le funzioni per mettere insieme logica comunemente utilizzata e logica più complessa in una funzione denominata e riutilizzarla come valori per i parametri di comando o di filtro. È possibile scrivere una funzione una sola volta e utilizzarla in diversi flussi di lavoro. È possibile utilizzare funzioni per gestire attività e attività ripetitive che potrebbero essere complesse, ad esempio la definizione di una convenzione di denominazione complessa.

Le funzioni potrebbero utilizzare altre funzioni durante la loro esecuzione.

### **Quali sono gli schemi**

Uno schema rappresenta il modello di dati per un sistema. Un modello di dati è un insieme di voci del dizionario. È possibile definire uno schema e quindi un tipo di origine dati. L'origine dei dati definisce il modo in cui i dati vengono acquisiti e lo schema viene popolato. Ad esempio, uno schema vc acquisisce i dati relativi all'ambiente virtuale, ad esempio macchine virtuali, host e datastore.

Gli schemi possono anche essere popolati direttamente con i dati attraverso flussi di lavoro personalizzati per

risolvere problemi specifici.

Le voci del dizionario vengono associate a uno schema esistente quando vengono create le voci del dizionario. Le voci del dizionario sono associate anche alle query della cache e le query della cache includono le query SQL.

Gli schemi possono acquisire dati utilizzando un tipo di origine dati basato su script o un tipo di origine dati SQL. Gli script vengono definiti durante la creazione del tipo di origine dati e le query SQL vengono definite nelle query della cache.

I seguenti schemi sono inclusi in WFA:

#### • **7-Mode (storage)**

Schema per l'acquisizione dei dati tramite Active IQ Unified Manager da Data ONTAP in 7-Mode.

#### • **Clustered Data ONTAP (cm\_storage)**

Schema per l'acquisizione di dati tramite Active IQ Unified Manager da Clustered Data ONTAP.

#### • **Prestazioni 7-Mode (performance)**

Programma per acquisire i dati sulle performance di Data ONTAP in 7-Mode tramite Performance Advisor.

#### • **Prestazioni di Clustered Data ONTAP (cm\_performance)**

Programma per acquisire i dati sulle performance di Clustered Data ONTAP attraverso Performance Advisor.

#### • **VMware vCenter (vc)**

Schema per l'acquisizione dei dati da VMware vCenter.

• **Parco giochi**

Schema che può essere popolato direttamente con i dati.

### **Quali sono i tipi di sistema remoto**

OnCommand Workflow Automation (Wfa) comunica con i tipi di sistema remoti. Un tipo di sistema remoto specifica il tipo di sistema remoto con cui WFA può comunicare. È possibile configurare i tipi di sistema remoti in WFA. Ad esempio, il sistema Data ONTAP può essere configurato come tipo di sistema remoto.

Un tipo di sistema remoto presenta i seguenti attributi:

- Nome
- Descrizione
- Versione
- Protocollo
- Porta

• Timeout

È possibile disporre di uno script Perl per ogni tipo di sistema remoto per convalidare le credenziali del sistema remoto. È possibile memorizzare le credenziali per i sistemi remoti configurati su WFA. È possibile aggiungere o modificare un nuovo tipo di sistema remoto personalizzato. È inoltre possibile clonare un tipo di sistema remoto esistente. È possibile eliminare un tipo di sistema remoto solo se non è associato alcun sistema.

# **Modalità di utilizzo dei modelli**

È possibile utilizzare i modelli WFA nei flussi di lavoro come riferimento o per rispettare le policy di utilizzo.

Un modello WFA funge da modello di definizione di un oggetto. È possibile definire un modello includendo le proprietà di un oggetto e i valori per le proprietà dell'oggetto. Quindi, è possibile utilizzare il modello per popolare le proprietà di una definizione di oggetto nei flussi di lavoro.

Quando si utilizza un modello, non è possibile modificare i campi che includono i valori ottenuti dal modello. Pertanto, è possibile utilizzare modelli per la configurazione delle policy di utilizzo e la creazione di oggetti. Se si rimuove l'associazione di un modello al flusso di lavoro dopo aver applicato il modello, i valori popolati dal modello rimangono, ma è possibile modificare i campi.

# **Modalità di utilizzo delle categorie**

Puoi classificare i tuoi flussi di lavoro per organizzare meglio i flussi di lavoro e applicare la funzionalità di controllo degli accessi ai flussi di lavoro.

È possibile classificare i flussi di lavoro in modo che vengano visualizzati in gruppi specifici nel portale WFA. È inoltre possibile applicare la funzionalità di controllo degli accessi alle categorie di workflow. Ad esempio, è possibile consentire solo a determinati operatori di storage o responsabili dell'approvazione di visualizzare determinate categorie di flussi di lavoro. Gli operatori di storage o i responsabili dell'approvazione possono eseguire solo i flussi di lavoro all'interno della categoria per la quale sono stati concessi i diritti di accesso.

I gruppi di Active Directory possono essere utilizzati anche per il controllo degli accessi alle categorie.

# **Come funziona il controllo delle versioni delle entità**

Le entità OnCommand Workflow Automation (WFA), come comandi e flussi di lavoro, sono con versione. È possibile utilizzare i numeri di versione per gestire facilmente le modifiche alle entità WFA.

Ogni entità WFA include un numero di versione in  $_{\rm major,minor}$ .  $_{\rm revision}$  format—ad esempio, 1.1.20. È possibile includere fino a tre cifre in ciascuna parte del numero di versione.

Prima di modificare il numero di versione di un'entità WFA, è necessario conoscere le seguenti regole:

- I numeri di versione non possono essere modificati dalla versione corrente a una versione precedente.
- Ogni parte della versione deve essere un numero compreso tra 0 e 999.
- Per impostazione predefinita, le nuove entità WFA hanno la versione 1.0.0.
- Il numero di versione di un'entità viene conservato durante la clonazione o quando si utilizza **Salva con nome** per salvare una copia dell'entità.

• In un'installazione WFA non possono esistere più versioni di un'entità.

Quando si aggiorna la versione di un'entità WFA, la versione dell'entità padre immediata viene aggiornata automaticamente. Ad esempio, l'aggiornamento della versione del comando **Create Volume** aggiorna il flusso di lavoro **Create an NFS Volume**, poiché il flusso di lavoro **Create an NFS Volume** è un'entità padre immediata del comando **Create Volume**. L'aggiornamento automatico delle versioni viene applicato come segue:

- La modifica della versione principale di un'entità aggiorna la versione minore delle sue entità principali immediate.
- La modifica della versione minore di un'entità aggiorna la versione di revisione delle sue entità principali immediate.
- La modifica della versione di revisione di un'entità non aggiorna alcuna parte della versione delle sue entità principali immediate.

La tabella seguente elenca le entità WFA e le relative entità principali immediate:

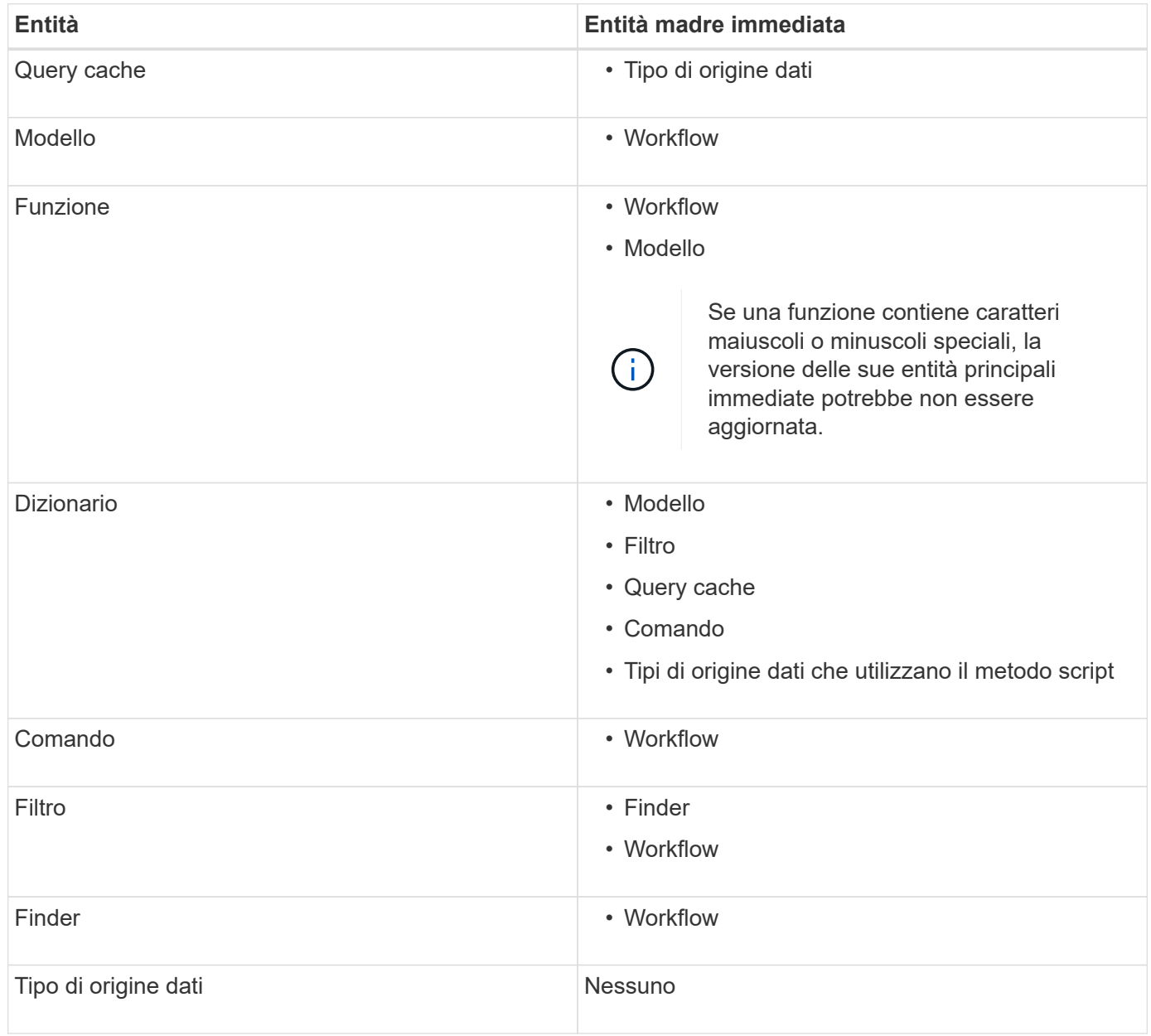

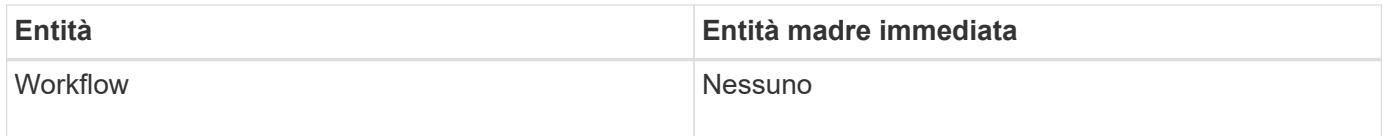

È possibile cercare un'entità in WFA utilizzando le parti del numero di versione o il numero di versione completo.

Se si elimina un'entità padre, le entità figlio vengono conservate e la relativa versione non viene aggiornata per l'eliminazione.

#### **Funzionamento del controllo delle versioni durante l'importazione delle entità**

Se si importano entità da versioni precedenti a Workflow Automation 2.2, per impostazione predefinita le entità vengono aggiornate come 1.0.0. Se l'entità importata è già presente nel server WFA, l'entità esistente viene sovrascritta con l'entità importata.

Di seguito sono riportate le potenziali modifiche alle entità WFA durante un'importazione:

• Aggiornamento delle entità

Le entità vengono sostituite con una versione successiva.

• Eseguire il rollback delle entità

Le entità vengono sostituite con una versione precedente.

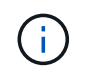

Quando si esegue un rollback di un'entità, la versione delle sue entità principali immediate viene aggiornata.

• Importazione di nuove entità

Non è possibile importare in modo selettivo le entità da a. . dar file.

Se viene importata una versione successiva di un'entità, la versione delle sue entità principali immediate viene aggiornata.

Se ci sono più entità figlio all'entità padre importata, all'entità padre viene applicato solo il più alto grado di cambiamento (maggiore, minore o revisione). I seguenti esempi spiegano il funzionamento di questa regola:

• Per un'entità padre importata, se esiste un'entità figlio con una modifica minore e un'altra entità figlio con una modifica di revisione, la modifica minore viene applicata all'entità padre.

La parte di revisione della versione del padre viene incrementata.

• Per un'entità padre importata, se esiste un'entità figlio con una modifica principale e un'altra entità figlio con una modifica minore, la modifica principale viene applicata all'entità padre.

La parte minore della versione del padre viene incrementata.

#### **Esempio di come le versioni delle entità figlio importate influiscono sulla versione del padre**

Prendere in considerazione il seguente flusso di lavoro in WFA: "Create Volume and export using NFS - Custom" 1.0.0.

I comandi esistenti inclusi nel flusso di lavoro sono i seguenti:

- "Create Export Policy Custom" 1.0.0
- "Create Volume Custom" 1.0.0

I comandi inclusi in .dar i file da importare sono i seguenti:

- "Create Export Policy Custom" 1.1.0
- "Create Volume Custom" 2.0.0

Al momento dell'importazione .dar File, la versione minore del flusso di lavoro "Create Volume and export using NFS - Custom" viene incrementata a 1.1.0.

# <span id="page-10-0"></span>**Che cos'è un database di giochi**

Il database del parco giochi è un database MySQL, incluso nell'installazione del server Workflow Automation (WFA). È possibile aggiungere tabelle al database del parco giochi per includere informazioni, che possono essere utilizzate da filtri e query SQL per gli input degli utenti.

Il database del parco giochi è uno schema a cui non è possibile accedere attraverso il portale Web WFA. Per accedere al database è possibile utilizzare un client MySQL, ad esempio SQLyog, Toad per MySQL e MySQL Workbench o un'interfaccia a riga di comando (CLI).

Per accedere al database del parco giochi, è necessario utilizzare le seguenti credenziali:

- Nome utente: wfa
- Password: Wfa123

Le credenziali forniscono un accesso completo al database del parco giochi e l'accesso in sola lettura ad altri schemi definiti nel database MySQL WFA. È possibile creare le tabelle richieste nel database del parco giochi.

È possibile aggiungere i tag o i metadati utilizzati per gli oggetti di storage nell'ambiente a una tabella nel database del parco giochi. I tag o i metadati possono quindi essere utilizzati insieme alle informazioni contenute in altre tabelle cache WFA da filtri WFA e query di input dell'utente.

Ad esempio, è possibile utilizzare il database dei giochi per i seguenti casi di utilizzo:

- Contrassegnare gli aggregati con il nome della business unit (BU) e allocare i volumi sul bus in base a questi tag
- Contrassegnare le unità vFiler con i nomi BU
- Aggiunta di dettagli geografici o di posizione agli oggetti di storage
- Definizione dell'accesso degli amministratori dei database ai database

Ad esempio, se si utilizza il nome della BU come tag per gli oggetti di storage, ad esempio aggregati e unità vFiler, è possibile creare una tabella nel database del parco giochi che includa il nome della BU. Il nome BU può quindi essere utilizzato dai filtri e dalle query di input dell'utente per i flussi di lavoro.

Di seguito è riportato un esempio di tabella del database del parco giochi (playground.volume\_bu):

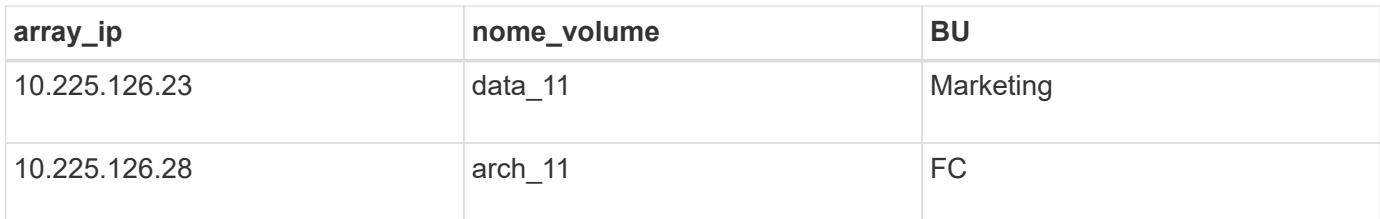

Di seguito è riportato un esempio di query SQL che è possibile utilizzare per filtrare i volumi in base alla BU:

```
SELECT
      vol.name,
      array.ip AS 'array.ip'
FROM
     storage.volume AS vol,
      storage.array AS array,
     playground.volume_bu AS vol_bu
WHERE
      vol.array_id = array.id
      AND array.ip = vol_bu.array_ip
    AND vol.name = vol bu.volume name
    AND vol bu.bu = '{{$bu}'
```
#### **Informazioni correlate**

["SQLYog"](https://www.webyog.com/)

["MySQL Workbench"](http://www.mysql.com/products/workbench/)

["Toad per MySQL"](http://www.quest.com/toad-for-mysql/)

#### **Informazioni sul copyright**

Copyright © 2024 NetApp, Inc. Tutti i diritti riservati. Stampato negli Stati Uniti d'America. Nessuna porzione di questo documento soggetta a copyright può essere riprodotta in qualsiasi formato o mezzo (grafico, elettronico o meccanico, inclusi fotocopie, registrazione, nastri o storage in un sistema elettronico) senza previo consenso scritto da parte del detentore del copyright.

Il software derivato dal materiale sottoposto a copyright di NetApp è soggetto alla seguente licenza e dichiarazione di non responsabilità:

IL PRESENTE SOFTWARE VIENE FORNITO DA NETAPP "COSÌ COM'È" E SENZA QUALSIVOGLIA TIPO DI GARANZIA IMPLICITA O ESPRESSA FRA CUI, A TITOLO ESEMPLIFICATIVO E NON ESAUSTIVO, GARANZIE IMPLICITE DI COMMERCIABILITÀ E IDONEITÀ PER UNO SCOPO SPECIFICO, CHE VENGONO DECLINATE DAL PRESENTE DOCUMENTO. NETAPP NON VERRÀ CONSIDERATA RESPONSABILE IN ALCUN CASO PER QUALSIVOGLIA DANNO DIRETTO, INDIRETTO, ACCIDENTALE, SPECIALE, ESEMPLARE E CONSEQUENZIALE (COMPRESI, A TITOLO ESEMPLIFICATIVO E NON ESAUSTIVO, PROCUREMENT O SOSTITUZIONE DI MERCI O SERVIZI, IMPOSSIBILITÀ DI UTILIZZO O PERDITA DI DATI O PROFITTI OPPURE INTERRUZIONE DELL'ATTIVITÀ AZIENDALE) CAUSATO IN QUALSIVOGLIA MODO O IN RELAZIONE A QUALUNQUE TEORIA DI RESPONSABILITÀ, SIA ESSA CONTRATTUALE, RIGOROSA O DOVUTA A INSOLVENZA (COMPRESA LA NEGLIGENZA O ALTRO) INSORTA IN QUALSIASI MODO ATTRAVERSO L'UTILIZZO DEL PRESENTE SOFTWARE ANCHE IN PRESENZA DI UN PREAVVISO CIRCA L'EVENTUALITÀ DI QUESTO TIPO DI DANNI.

NetApp si riserva il diritto di modificare in qualsiasi momento qualunque prodotto descritto nel presente documento senza fornire alcun preavviso. NetApp non si assume alcuna responsabilità circa l'utilizzo dei prodotti o materiali descritti nel presente documento, con l'eccezione di quanto concordato espressamente e per iscritto da NetApp. L'utilizzo o l'acquisto del presente prodotto non comporta il rilascio di una licenza nell'ambito di un qualche diritto di brevetto, marchio commerciale o altro diritto di proprietà intellettuale di NetApp.

Il prodotto descritto in questa guida può essere protetto da uno o più brevetti degli Stati Uniti, esteri o in attesa di approvazione.

LEGENDA PER I DIRITTI SOTTOPOSTI A LIMITAZIONE: l'utilizzo, la duplicazione o la divulgazione da parte degli enti governativi sono soggetti alle limitazioni indicate nel sottoparagrafo (b)(3) della clausola Rights in Technical Data and Computer Software del DFARS 252.227-7013 (FEB 2014) e FAR 52.227-19 (DIC 2007).

I dati contenuti nel presente documento riguardano un articolo commerciale (secondo la definizione data in FAR 2.101) e sono di proprietà di NetApp, Inc. Tutti i dati tecnici e il software NetApp forniti secondo i termini del presente Contratto sono articoli aventi natura commerciale, sviluppati con finanziamenti esclusivamente privati. Il governo statunitense ha una licenza irrevocabile limitata, non esclusiva, non trasferibile, non cedibile, mondiale, per l'utilizzo dei Dati esclusivamente in connessione con e a supporto di un contratto governativo statunitense in base al quale i Dati sono distribuiti. Con la sola esclusione di quanto indicato nel presente documento, i Dati non possono essere utilizzati, divulgati, riprodotti, modificati, visualizzati o mostrati senza la previa approvazione scritta di NetApp, Inc. I diritti di licenza del governo degli Stati Uniti per il Dipartimento della Difesa sono limitati ai diritti identificati nella clausola DFARS 252.227-7015(b) (FEB 2014).

#### **Informazioni sul marchio commerciale**

NETAPP, il logo NETAPP e i marchi elencati alla pagina<http://www.netapp.com/TM> sono marchi di NetApp, Inc. Gli altri nomi di aziende e prodotti potrebbero essere marchi dei rispettivi proprietari.